## Adobe Photoshop 2022 () Download free With License Code X64 {{ Latest }} 2023

Installing Adobe Photoshop is relatively easy and can be done in a few simple steps. First, go to Adobe's website and select the version of Photoshop that you want to install. Once you have the download, open the file and follow the on-screen instructions. Once the installation is complete, you need to crack Adobe Photoshop. Installing Adobe Photoshop is relatively easy and can be done in a few simple steps. First, go to Adobe's website and select the version of Photoshop that you want to install. Once you have the download, open the file and follow the on-screen instructions. Once the installation is complete, you need to crack Adobe Photoshop. To do this, you need to download a crack for the version of Photoshop that you want to use. Once you have the download, open the file and follow the on-screen instructions. After the crack is applied, you can start using Adobe Photoshop. Be sure to back up your files since cracking software can be risky. With these simple steps, you can install and crack Adobe Photoshop.

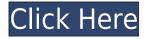

There are no major changes in Photoshop in the four years since Lightroom 4. However, the most significant change is the implementation of CC, or Creative Cloud. Recent changes include a smoother workflow integration with OS X and the new Mac flow. The biggest change in 2018 is the integration of mobile work. This is a first for most photographers, who are used to working on the desktop screen. Adobe has realized this and has made it even simpler with one-click adjustments to photos on your phone. The workflow is certainly more mobile today, and it feels great. New features include desktop sharing to the latest version, AirDrop. While shooting, you can send to your phone or even to a different computer. You can zoom in or zoom out at a set ratio and get an instant photo preview. It's pretty awesome. If you're looking for a more streamlined workflow, Lightroom may be for you. It's great for people who don't use Photoshop too much on their normal workflow. If you use Photoshop, then get it today for a cheaper price. It's updated with the latest Adobe Photoshop. If you're a creative person, there's a little doghouse for you to gather to try out new features. If you love the work of Adobe or have very high standards for photos and design, you must consider it. Continue reading... AdobePhotography & editingSoftwareLightroomMon, 07 Oct 2017 15:46:19 GMThttp://www.theguardian.com/lifeandstyle/2017/oct/07/lightroom-review-adobe-photoshop-eleme nts-adobe-photoshopPhotograph: PRDramatically improved Lightroom 6 is faster and more capable than its predecessor. Photograph: PRPhotograph: PRDramatically improved Lightroom 6 is faster and more capable than its predecessor.

## Adobe Photoshop 2022 () Incl Product Key For Windows {{ lAtest versIon }} 2022

The Lens Blur effects give you a range of creative options to blur or sharpen your photograph. Using the Radius slider, you can more easily control how much the photo will be blurred or sharpened. Selective Adjustment layers allow you to create custom edits and adjustments on top of the original image. In no time, you can make a color adjustment layer to darken the sky or brighten the subject. Selective Adjustment layers give you a lot of flexibility to be in control of a specific area of the image, allowing you to bring out the best in both the subject and the environment of the picture. Highlights provide a powerful new way to control your photos. When used in combination with the Exposure slider, a Highlights layer provides a specialized view that shows you the areas with the highest brightness in your photo. Highlights can be used in conjunction with any other adjustment layer or as a standalone layer. Your final images will be more vibrant and lively than ever! The Clone Stamp tool is an incredibly easy and versatile tool. Just move the cursor over the area you need to clone, pick a source, and hit "Ctrl+T" to replicate. The area you selected is then automatically cloned, ready to be modified. Being a record-based editing platform, it's not difficult to create a version-controlled archive of your work. Photoshop's History panel allows you to see the history of your editing. Along with highlights, you can also see any changes you've made to your original files, and revert back to older versions of your files, making the work you've done stand up to scrutiny without the risk of losing it. e3d0a04c9c

## Download Adobe Photoshop 2022 ()Product Key Torrent (Activation Code) X64 {{ lifetime releaSe }} 2023

The software is designed and optimized to allow users to gain much faster access and improved responsiveness while working. It includes a robust library of tools that provide ease of use and greater productivity. Enhance the features of Photoshop—Photoshop is best known for its ability to enhance and to fix images, but it is also a professional graphics editor with a variety of tools for retouching, compositing, and animation. Most Photoshop users are not professional photographers, so many of users might not know many of the key features of Adobe Photoshop, which are thoroughly described in this article. These are the key features of Photoshop, except for the list, which include some new added above: Photoshop Lightroom is an Adobe's professional desktop photo management system. It is revolutionary both in its ease of use and how it handles the heavyduty work of managing your large photo collections. Lightroom is like a customer-friendly version of Photoshop, designed with the smallest possible interface and simple controls for making more efficient and potentially faster selections. But editing is where Lightroom really shines: It allows you to get creative with your images, and then export them to any number of destinations. While Lightroom won't let you edit images without it, you can experiment quite easily without the need to involve Photoshop — you can apply filters, see adjustments in your original image, understand the overall look of your image, and manage your large image collection. Photoshop Lightroom allows workflows for a variety of types of users, from non-photographers who want to edit and organize images in a single system to professionals who want to create complex, organized skills-based photo libraries for their clients.

chrome gradient photoshop free download copper gradient photoshop free download metal gradient photoshop download free gradient photoshop download fire gradient photoshop download color gradient photoshop download vintage gradient photoshop free download gradient overlay photoshop free download glass gradient photoshop free download green gradient photoshop free download

The announcement also included the release of the Photoshop Creative Cloud, a new subscription model that allows users to continuously work on their projects - no more worrying about buying a new license for each project. In addition to a new, more affordable monthly subscription for users, the release of the Creative Cloud includes a set of new services and features including offline access, cloud-based file access, and a new app for making direct, time-saving connections with other Adobe Creative Cloud users. With the new features of Photoshop CC, you can jump from the editing of one photo to the next, or shoot RAW and JPEG at the same time and easily work on both versions in realtime. You can also easily make edits to the design of a website through the use of these new webbased features. And with the new web-based features, you'll be able to have Photoshop CC open the same files as the web browser on your device. Adobe Photoshop is a famous software for photo editing. It is used by many designers all over the world. The software is highly recommended by many experts as it is best editing software. Adobe Photoshop is used for photo editing, graphic designing, photography, and digital imaging. Another feature that is being released is the ability to batch replace colors throughout an image. It will allow users to replace the color of one or more images in a batch, which can be useful for correcting color issues and removing lens flare. There are more features that are being integrated into Photoshop.

Smart Objects: Both digital and traditional photographers find the smart objects to be the best tool. Smart Objects are the pre-selected components of a picture. You can readily resize and move the smart objects on the canvas without affecting the layout and the content of the rest of the picture letting you create a unique layout for every picture. Normally, smart objects are used to create frames, backgrounds, flip, different angles, and non-destructive masks. A smart object becomes inactive when you create a new one and the original image is saved. It becomes active when you move and resize it. Layer Masks: The layer masks are a powerful, enhanced, and an essential tool to bring back your images from tedium to beauty. The layer masks enable you to selectively lighten, darken, colour, and blur parts of your picture. For example, you can lighten the eye and darken the skin or you can blur the background, blur the background, and so on. You can Pixelate the layer later to reveal all the information about the layer. Layers: By its nature, layers are the most useful tool in the Photoshop. A layer is an invisible set of instructions that controls the way the image on a layer appears. You can alter the opacity or transparency, apply different filters to the whole or part of a layer, add a special effect to just a part of a layer, change its blending mode, merge two or more objects on the same layer, add text or a graphic on the layer, place items as an object on a layer, or delete a layer. By using the Layer menu, you can duplicate, move, crop, and resize a layer or just drag it around to move and resize it.

https://soundcloud.com/sergeylt4m/minitool-power-data-recovery-87-crack-serial-key-download https://soundcloud.com/falbangtenrest1986/crack-reloaded-need-for-speed-rivals https://soundcloud.com/gridallixhau/brave-2012-dubbed-in-hindi-online-watch-free https://soundcloud.com/opiuaiouazs/descargar-windows-xp-titan-ultimate-edition-2012-torrent https://soundcloud.com/salivastarak/auto-keyboard-murgee-full-crack-kid

Photographers are faced with the challenge of creating and creating great photographs. They are aspiring, hopefully, to create images that have the distinct qualities that photograph them. Photography has become a widely varied art. Photographers aim to capture the essence of the subject or scene, and then transpose it into a recording of that essence. Memory is often the inspiration, but even so, the photographer must manage the photograph, given that time and light have their own unique ways to create images. In turn, there are many potential pitfalls and techniques that must be mastered to craft photographs that do justice to their subjects. These include, among others, understanding how reflections appear on the mirror, the expected actions of zoom and horizontal/vertical field of view, and the ability to work with and manipulate the camera's perspective in camera, including the rule of thirds. The great news is that, with the appropriate skills and a little practice time, even beginning photographers can produce successful photographs. The transition to digital photography has offered a great deal of opportunity for photographers to create images in the manner in which they have always dreamed of capturing the world, using bright white light, and motion. And professionals all over the planet are evolving their photographic interpretations with the latest equipment, altering the mindset and the vision of how best to refine their work. The program is designed for both the professional and the amateur who wants to get a better and more free hand in the creation of images. It serves as a powerful image editing tool and provides the time-saving and user-friendly solution that is popular among graphic designers.

The basic features of Adobe Photoshop are auto-registration, adjustment layers, clone stamping, cloning, flaoting, masking, basic selection, basic pan-scan, burning, volumetric paint, color balance, curves, cloning, corrections, composite, script, selection, selection by color, selection by color range, selection by layer, and group. Some of these tools are also effective at the mentioned functions,

though they are not utilized by all users. There are many Photoshop image manipulation features and you can choose one with more or less ease. You may want to understand the basic human vision, types of colors, blend modes, blending, layers, layers settings as an editor. It is a well-liked application and used as a graphics editor for photographs. There are some people who use the application to design their beautiful website layouts. Adobe ImageReady apps that come with Photoshop elements and have sophisticated features. At the time of writing Photoshop CC 2018 is the latest version of the Photoshop family. The major feature which is used a lot is the ability to choose with which version of the photo editing software is used. The most modern version being Photoshop CC 2018. This software allows the user to make variety of changes right from importing to optimizing it. Adobe Photoshop is a very popular tool for photo quality improvement, which can easily be used by layman. A broad amount of people use it to access features like Touch Up tools, Blur, Candle and Zoom tools and allows them to achieve final editing. It helps people to change the size of photographs and graphic details, adjust shades, and add more bright spots. In addition, it can also help us in changing size of the picture, adding text and more.